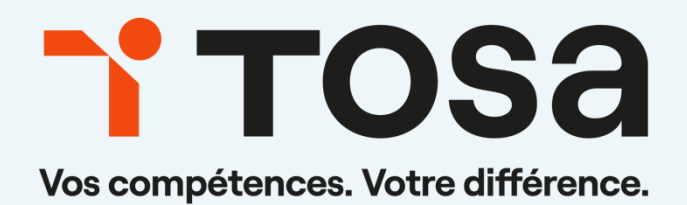

# **Référentiel** pédagogique

# **Google Sheets**

contact@isograd.com

# Table des matières

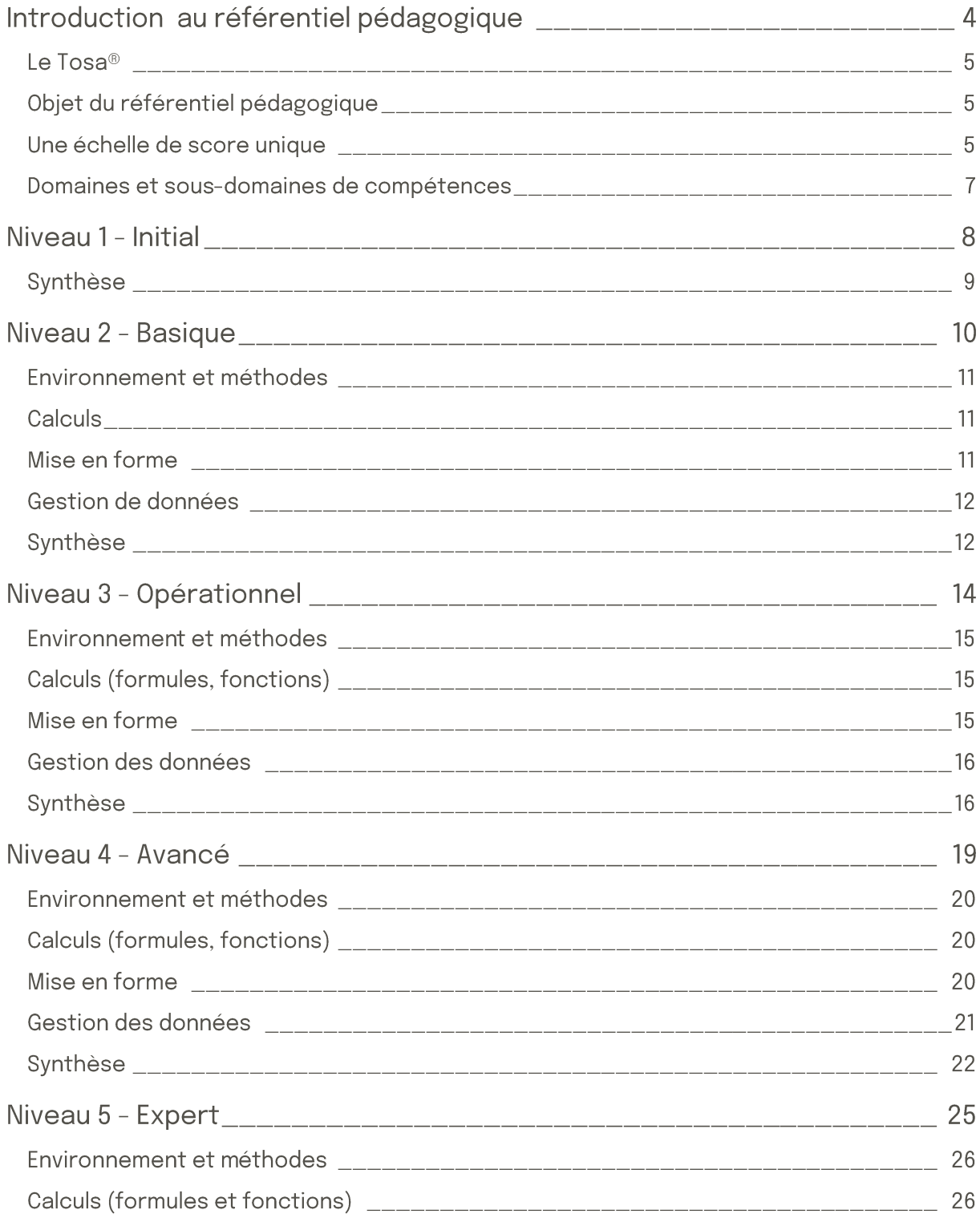

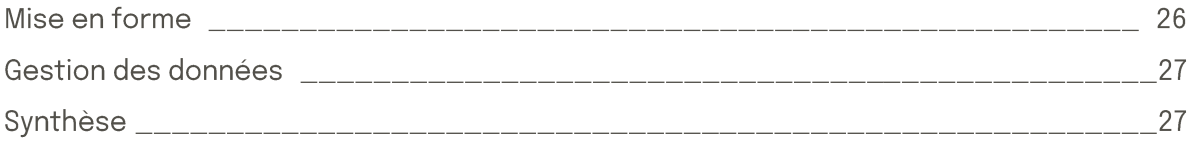

# **Introduction** au référentiel pédagogique

### Pour l'évaluation et la certification Tosa®

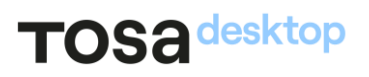

#### Le Tosa<sup>®</sup>

Les tests d'évaluation et les certifications Tosa® permettent de déterminer le niveau d'un candidat en évaluant ses compétences et ses aptitudes sur les logiciels bureautiques et les outils digitaux utilisés dans un environnement professionnel.

Ces tests sont ainsi conçus pour valider les compétences professionnelles des candidats souhaitant améliorer leur employabilité (salariés, étudiants, demandeurs d'emploi, personnes en reconversion).

Les évaluations et certifications Tosa® sont des tests adaptatifs, élaborés selon des méthodologies scientifiques (la détermination du score est basée sur l'Item Response Theory (IRT)). L'algorithme des tests s'adapte à chaque réponse du candidat pour ajuster le niveau de difficulté des questions qui lui sont posées, jusqu'à parvenir à la définition exacte de son niveau en calculant la limite haute de ses compétences. Les tests délivrent ainsi un diagnostic détaillé et unique sur les compétences de chaque candidat.

La robustesse et la fiabilité des tests Tosa® tiennent donc à l'association d'un modèle mathématique d'analyse de la difficulté des questions et à la pertinence des questions posées à chaque candidat (IRT).

C'est par ailleurs un modèle très proche de celui utilisé par le GMAT.

#### Objet du référentiel pédagogique

Ce référentiel pédagogique présente l'ensemble des compétences évaluées dans les domaines et sous-domaines des tests d'évaluation et de certification Tosa Sheets.

Les solutions d'évaluation et de certification Tosa® permettent de situer le niveau de maîtrise des apprenants sur une échelle de score unique, allant de 0 à 1000 pour la certification, et divisée en cinq niveaux, d'«Initial» à «Expert» pour l'évaluation.

L'objet de ce référentiel est donc de préciser les connaissances techniques attendues sur chaque niveau, et dans chacune des quatre grands domaines de compétences du logiciel Sheets. Il doit ainsi permettre de déterminer les programmes d'enseignement ou de formation les plus adaptés à l'objectif de score d'un apprenant.

#### Une échelle de score unique

L'évaluation et la certification Tosa® reposent sur une échelle de score unique, traduite en cinq niveaux :

- d'Initial à Expert, pour l'évaluation ;
- de 1 à 1000 pour la certification.

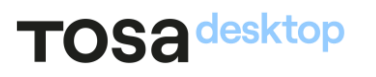

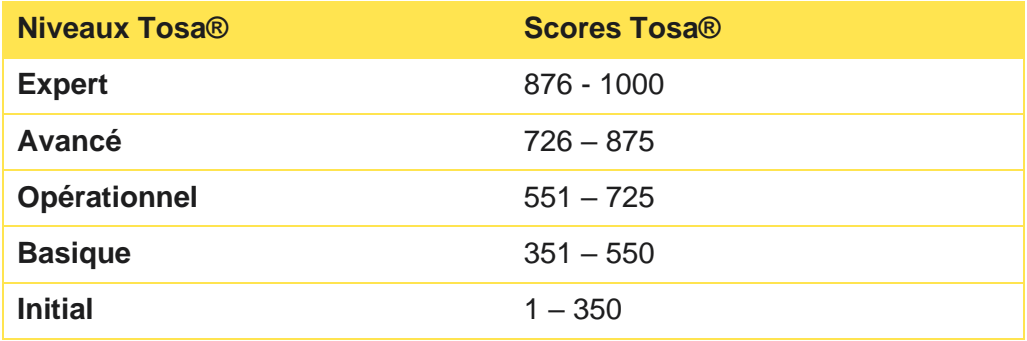

**La certification Tosa Sheets est délivrée avec indication d'un score (entre 351 et 1000), correspondant à un niveau (Basique, Opérationnel, Avancé ou Expert). En deçà du score de 351 points le candidat se verra délivrer une attestation de passage de la certification.**

L'évaluation Tosa Sheets est quant à elle délivrée avec indication d'un niveau allant d'Initial à Expert.

#### Domaines et sous-domaines de compétences

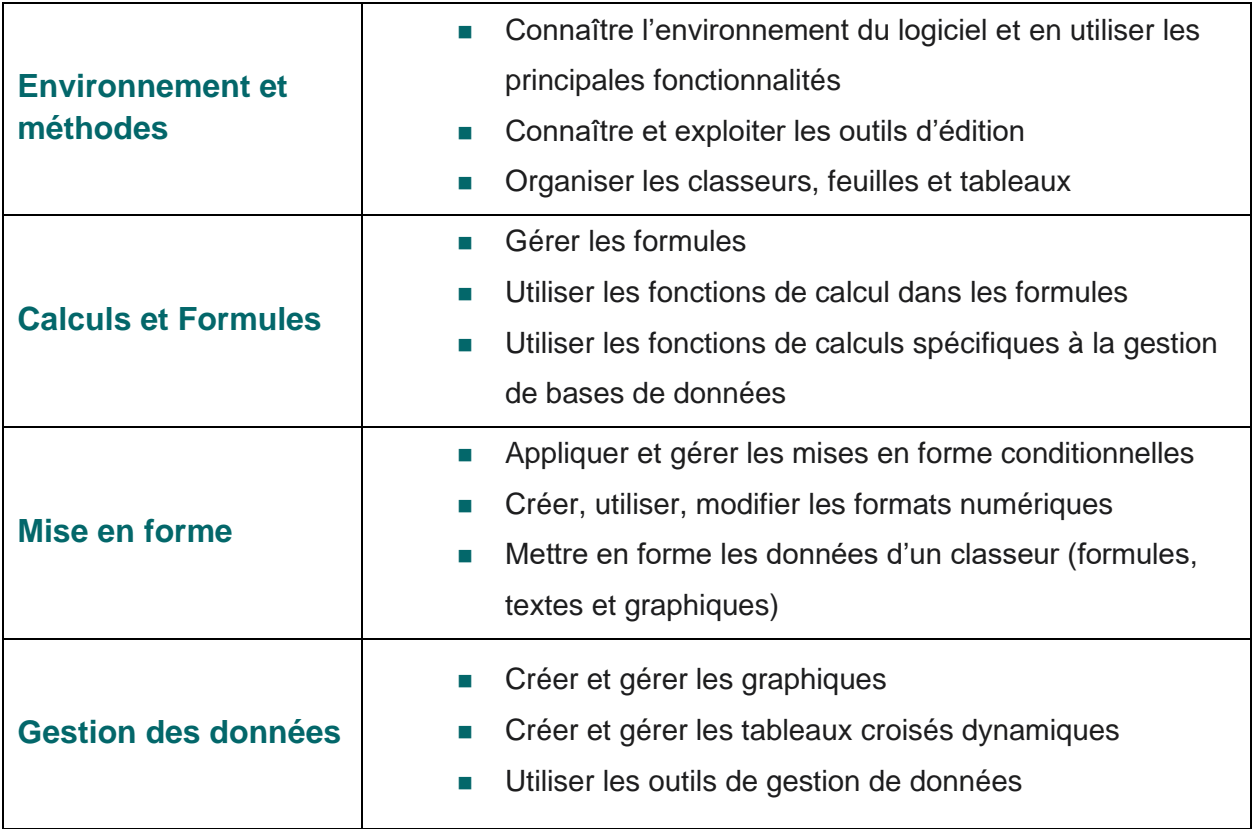

# **Niveau 1 - Initial**

Entre 1 et 350 points

### TOS<sub>a</sub> desktop

Le niveau Initial pour un test d'évaluation est le niveau le moins élevé sur l'échelle de score Tosa®. Il correspond au niveau d'un candidat qui n'a que très peu utilisé Sheets ou qui n'a que des notions très parcellaires et limitées du fonctionnement du logiciel.

L'obtention du niveau Initial signifie que le candidat connaît peu, voire pas du tout, les fonctionnalités même simples de Sheets, et qu'il ne peut l'utiliser dans un environnement professionnel.

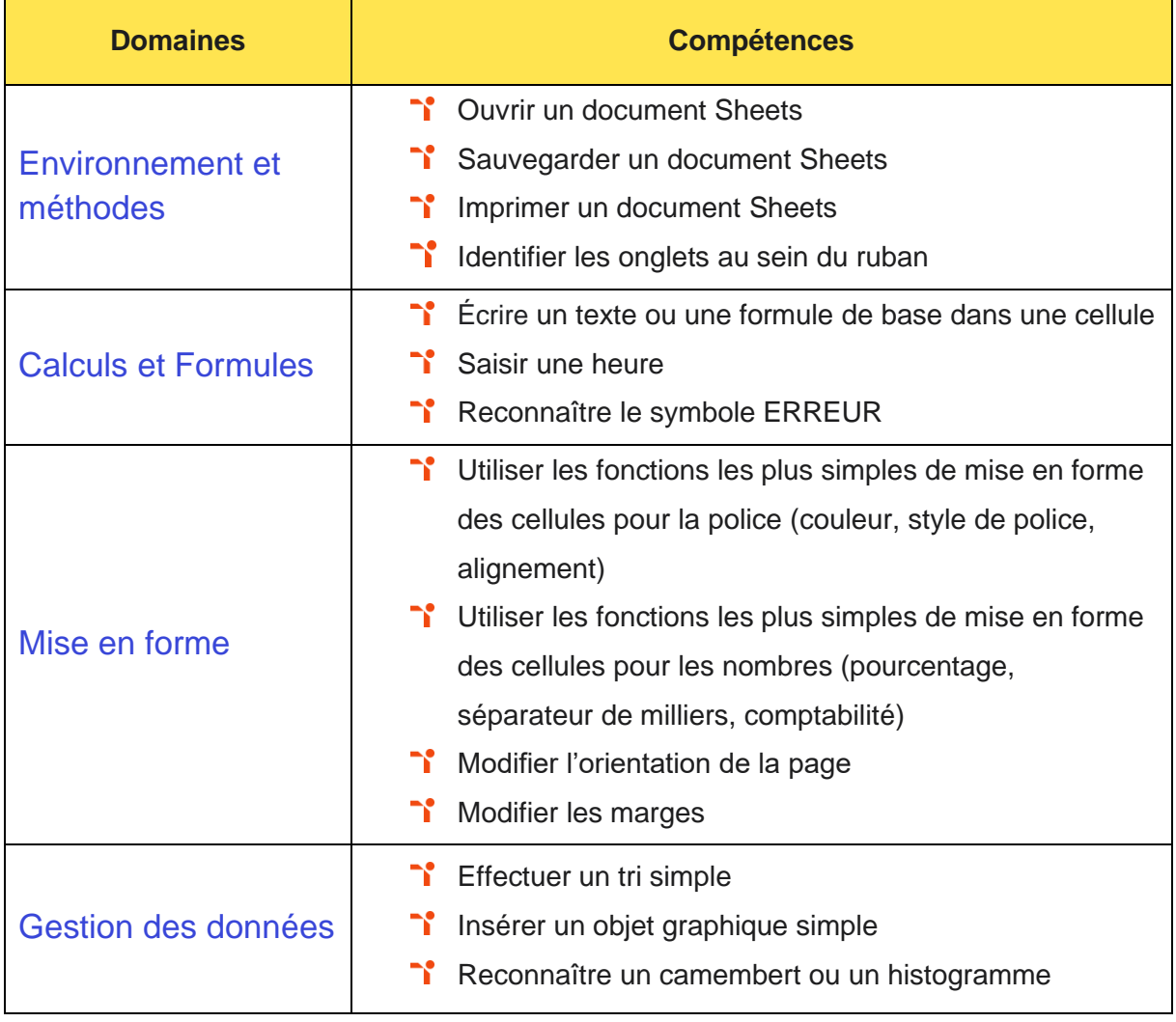

# Niveau 2 - Basique

Entre 351 et 550 points

Préalablement à l'acquisition des compétences du niveau Basique, le candidat aura maîtrisé les compétences du niveau Initial.

#### Environnement et méthodes

La gestion de l'environnement Sheets au niveau Basique mobilise des compétences permettant notamment la modification d'un classeur ou de l'environnement Sheets dans le but d'adapter les feuilles à la structure de données à traiter.

Application métier : dans un contexte professionnel, ces compétences permettent par exemple à un profil de commercial de consulter et de modifier des tableaux de suivi ou des plans d'actions commerciales.

#### **Calculs**

L'utilisation des calculs dans Sheets au niveau Basique mobilise des compétences sur la saisie de formules simples et l'utilisation des quatre opérations de base dans une cellule du tableur, en respectant leur syntaxe, afin de préparer les calculs à réaliser.

À ce niveau, le candidat est capable d'intégrer les fonctions arithmétiques et les fonctions logiques dans des formules correctement écrites, afin d'obtenir directement les résultats recherchés.

Application métier : dans un contexte professionnel, ces compétences permettent par exemple à un profil de commercial de maîtriser des formules de base (calculs simple, concaténation, pourcentages, etc.) afin de créer un tableau simple de ventes.

#### **Mise en forme**

La mise en forme dans Sheets au niveau Basique mobilise des compétences pour utiliser le style le plus approprié pour représenter les données d'un tableur selon les catégories d'utilisateurs et leurs besoins propres. À ce niveau, le candidat peut choisir et implémenter un style adapté aux données à présenter, en utilisant les mises en forme propres à Sheets ou à la suite Google, afin de faciliter la lecture des feuilles Sheets.

Application métier : dans un contexte professionnel, ces compétences permettent par exemple à un profil de commercial d'organiser son tableur en outil de gestion client en mettant ses données sous forme de tableau, en utilisant le tri et le filtre (simples et avancés) et en exploitant entre autres des outils comme « Sous total ».

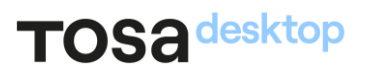

#### Gestion de données

La gestion des données dans Sheets au niveau Basique mobilise des compétences pour trier et filtrer les données dans un tableau, sans pertes ni altérations, en vue d'obtenir les résultats et les présentations recherchées. À ce niveau, le candidat est également capable de créer un graphique simple, afin de mettre en valeur une série de données.

Application métier : dans un contexte professionnel, ces compétences permettent par exemple à un profil de commercial de gérer les données afin d'extraire, trier et classer des données clients, d'établir des graphiques de suivi et/ou d'évolution des ventes.

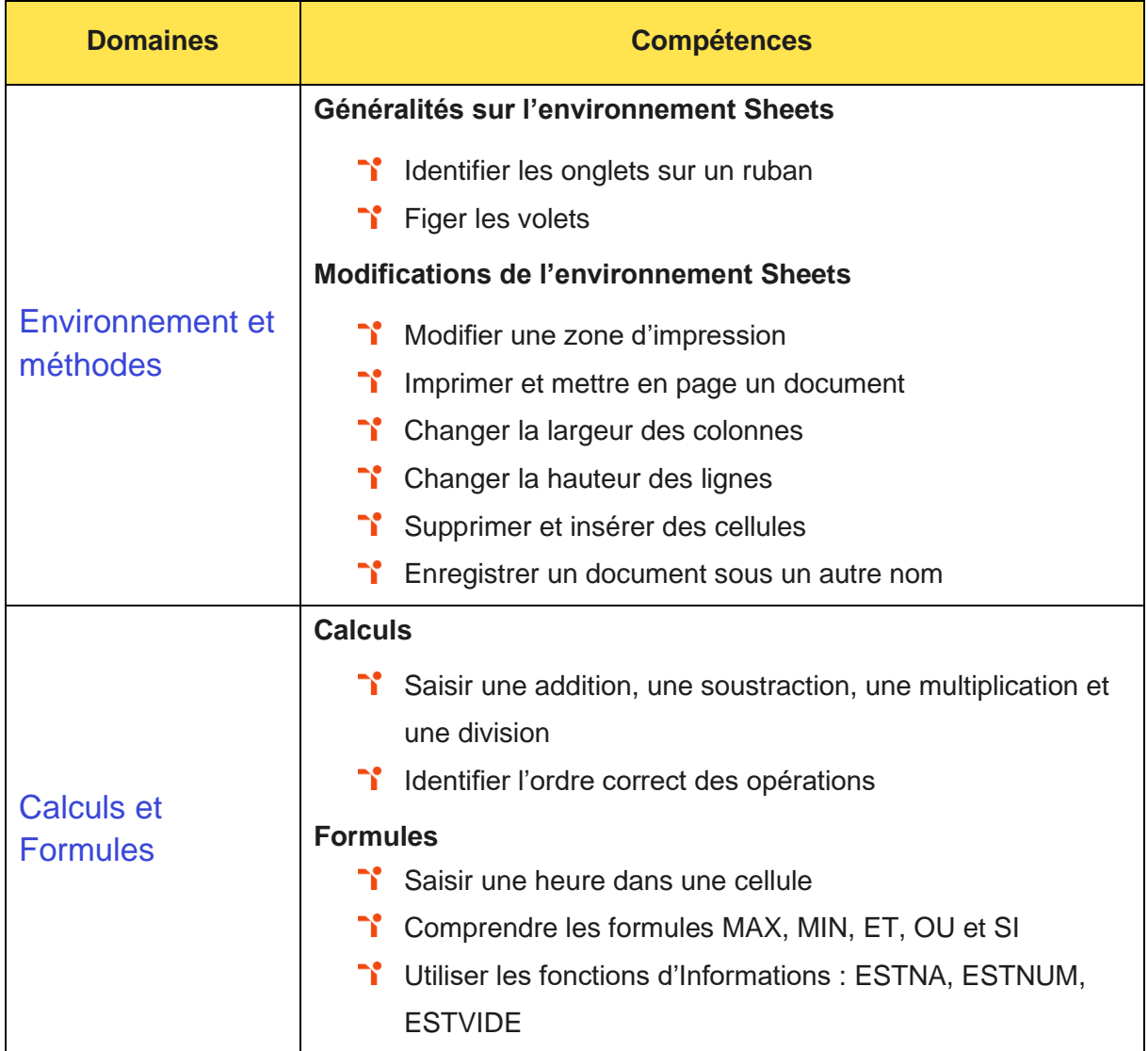

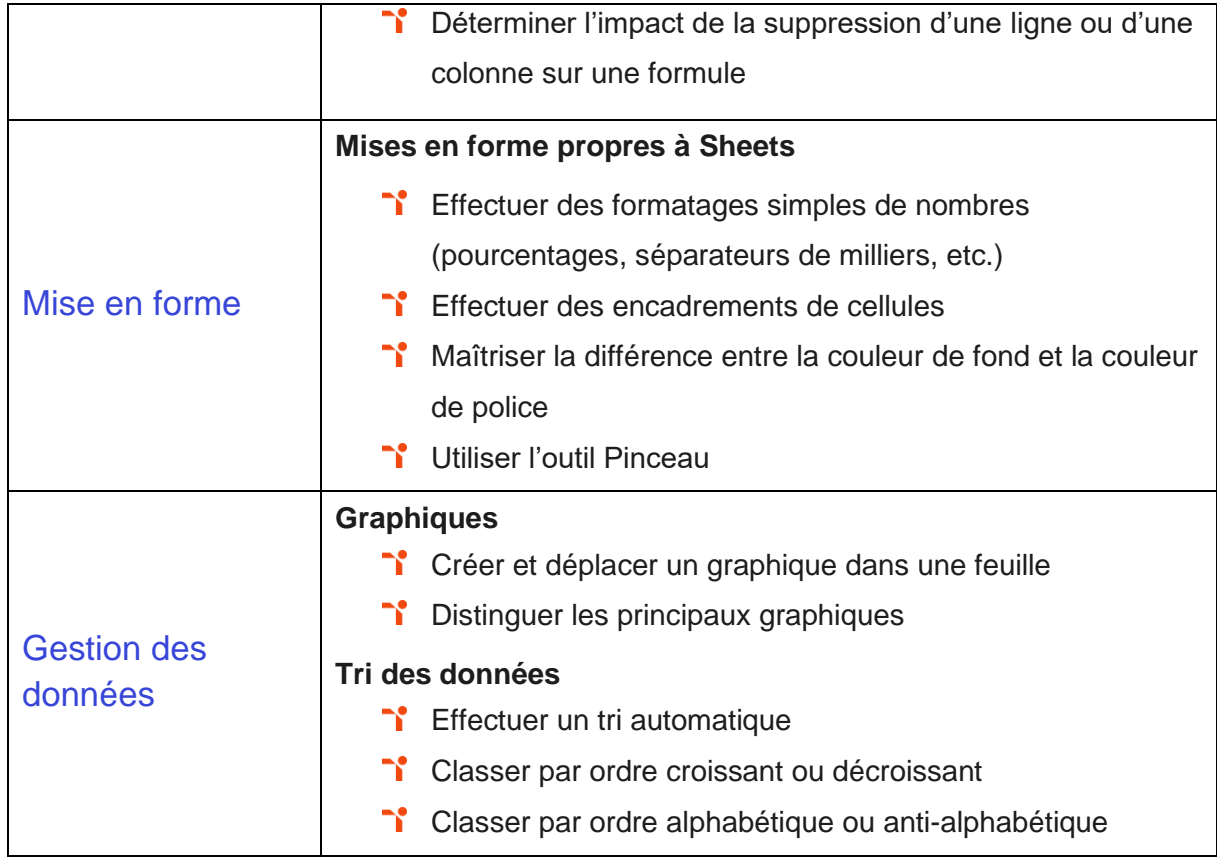

# Niveau 3 - Opérationnel

#### Entre 551 et 725 points

Préalablement à l'acquisition des compétences du niveau Opérationnel, le candidat aura maîtrisé les compétences du niveau Basique.

#### Environnement et méthodes

La gestion de l'environnement Sheets au niveau Opérationnel mobilise des compétences permettant d'organiser son environnement Sheets en vue de simplifier sa navigation. À ce niveau, le candidat a les compétences pour utiliser les fonctions de collage spécial et les options avancées d'enregistrement/impression lorsque la taille des données est importante, afin de faciliter le partage de l'information au sein d'un groupe de travail.

Application métier : dans un contexte professionnel, ces compétences permettent par exemple à un profil comptable d'établir et d'organiser des documents (arrêté des comptes, audits) mais également de pouvoir les partager quel que soit la taille des documents.

#### **Calculs (formules, fonctions)**

L'utilisation des calculs dans Sheets au niveau Opérationnel mobilise des compétences pour créer des formules longues renvoyant à plusieurs cellules du tableur, afin de mener à bien des calculs statistiques élémentaires.

Application métier : dans un contexte professionnel, les compétences sur l'utilisation des formules (somme, moyenne, pourcentage, ratio, calcul avec des dates...) permettent par exemple à un profil de comptable de calculer la provision des congés payés, d'établir un tableau d'amortissement ou encore d'actualiser une provision.

#### Mise en forme

La mise en forme dans Sheets au niveau Opérationnel mobilise des compétences pour créer et mettre en forme un tableau de données avec insertion d'objets graphiques, en vue de faciliter l'interprétation des données.

Application métier : dans un contexte professionnel, ces compétences permettent par exemple à un profil de comptable de mettre en forme un tableau et de présenter des chiffres afin d'élaborer un reporting et un tableau de bord à partir d'une balance comptable. Il(elle) est capable de gérer l'affichage des bases de données : Figer les volets, Fractionner, Nouvelle fenêtre…

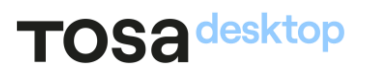

#### Gestion des données

La gestion des données dans Sheets au niveau Opérationnel mobilise des compétences pour rechercher des données en utilisant différents types de filtres, en vue de modifier ou remplacer les séries de données d'un graphique. À ce niveau, le candidat est capable d'exploiter un tableau dynamique afin d'utiliser et de comprendre les données.

Application métier : dans un contexte professionnel, ces compétences permettent par exemple à un profil de comptable d'utiliser les fonctions sous-totaux, tris, filtres et les fonctions logiques SI, ET, OU, pour organiser ses tableaux. Le comptable peut également construire une base de données, faire ressortir les faits significatifs des comptes annuels grâce à la création de graphiques et aux tableaux dynamiques.

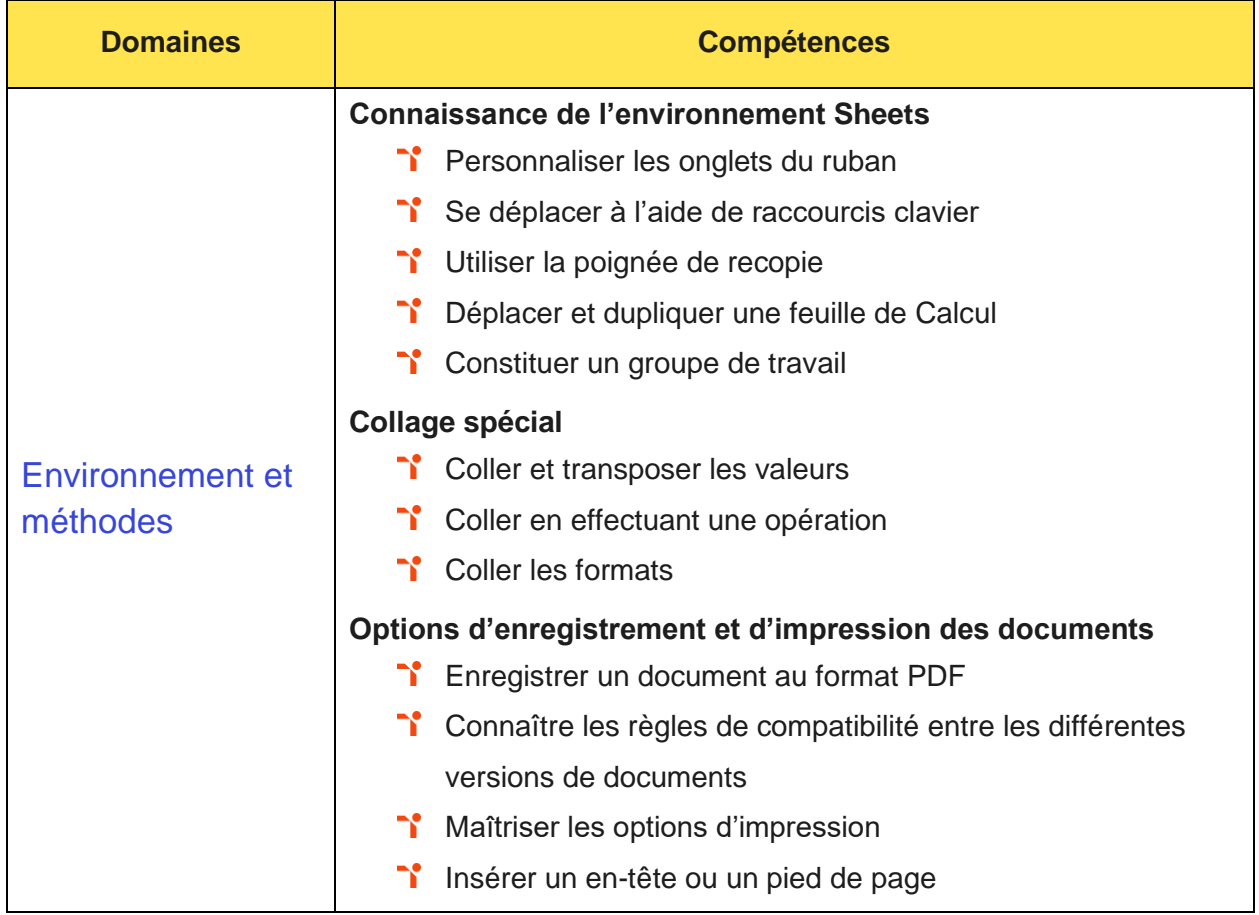

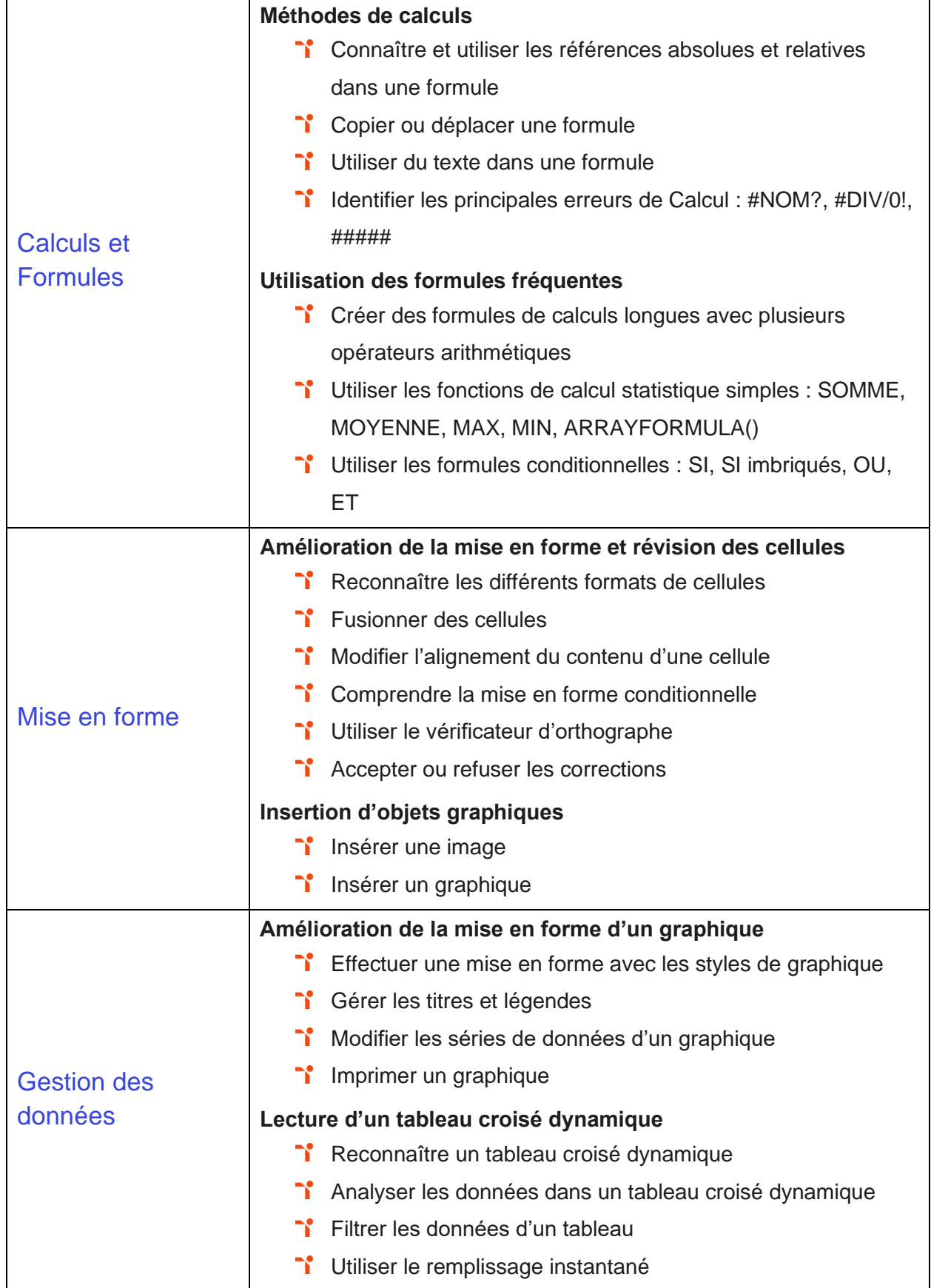

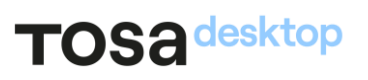

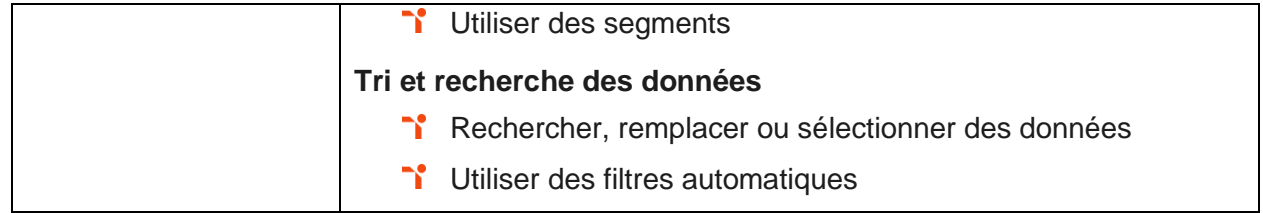

## Niveau 4 - Avancé

Entre 726 et 875 points

Préalablement à l'acquisition des compétences du niveau Avancé, le candidat aura maîtrisé les compétences du niveau Opérationnel.

#### Environnement et méthodes

La gestion de l'environnement Sheets au niveau Avancé permet de gérer l'onglet fichier et l'historique des documents récents avec le bon niveau de personnalisation et d'affichage, afin de garantir la sécurité des données associées. À ce niveau, le candidat est capable d'automatiser un certain nombre de tâches grâce à des macros simples et des séries automatisées, en vue de fluidifier la gestion des données et des fichiers.

Application métier : dans un contexte professionnel, ces compétences permettent par exemple à un profil de responsable logistique d'adapter l'affichage des tableaux à ses besoins en fonction de leurs tailles. Il peut également avoir recours à des macros pour automatiser certaines tâches.

#### **Calculs (formules, fonctions)**

L'utilisation des calculs dans Sheets au niveau Avancé mobilise des compétences pour le recours à la bibliothèque des fonctions avancées du tableur pour accéder aux fonctions les plus complexes de calcul, de texte et de dates et afficher leur syntaxe.

À ce niveau, le candidat est capable d'intégrer aux calculs sur les bases de données les fonctions permettant d'effectuer sur celles-ci les opérations arithmétiques et statistiques recherchées.

Application métier : dans un contexte professionnel, le recours aux formules complexes (QUERY) permet par exemple à un profil de responsable logistique de s'assurer le contrôle des stocks et d'analyser les ventes.

#### **Mise en forme**

La mise en forme dans Sheets au niveau Avancé mobilise des compétences pour utiliser la mise en forme conditionnelle pour systématiser la présentation des pages en l'adaptant aux différents types de données. À ce niveau le candidat est capable de gérer et mettre en forme les différents objets graphiques disponibles dans Sheets pour optimiser la lisibilité d'un classeur.

Application métier : dans un contexte professionnel, ces compétences permettent par exemple à un profil de responsable logistique d'avoir recours aux outils de mise en forme

### TOS<sub>a</sub>desktop

d'Sheets afin de mettre en place un suivi des consommations des marchés clients spécifiques, de convertir les données de ses tableaux en graphes ou encore d'assurer un suivi des factures des prestataires.

#### Gestion des données

La gestion des données dans Sheets au niveau Avancé mobilise des compétences pour gérer des tableaux et des bases de données étendues en utilisant les fonctions avancées de tri et de filtres, afin de mener des analyses fines de données massives. À ce niveau, le candidat est capable de générer un tableau croisé dynamique à partir d'une base de données en vue de visualiser en temps réel les résultats de la modification des données sources.

Application métier : dans un contexte professionnel, ces compétences permettent par exemple à un profil de responsable logistique d'anticiper des consommations futures, de transmettre des besoins en approvisionnement au responsable des achats et de gérer les stocks.

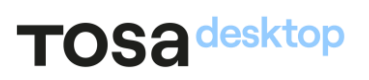

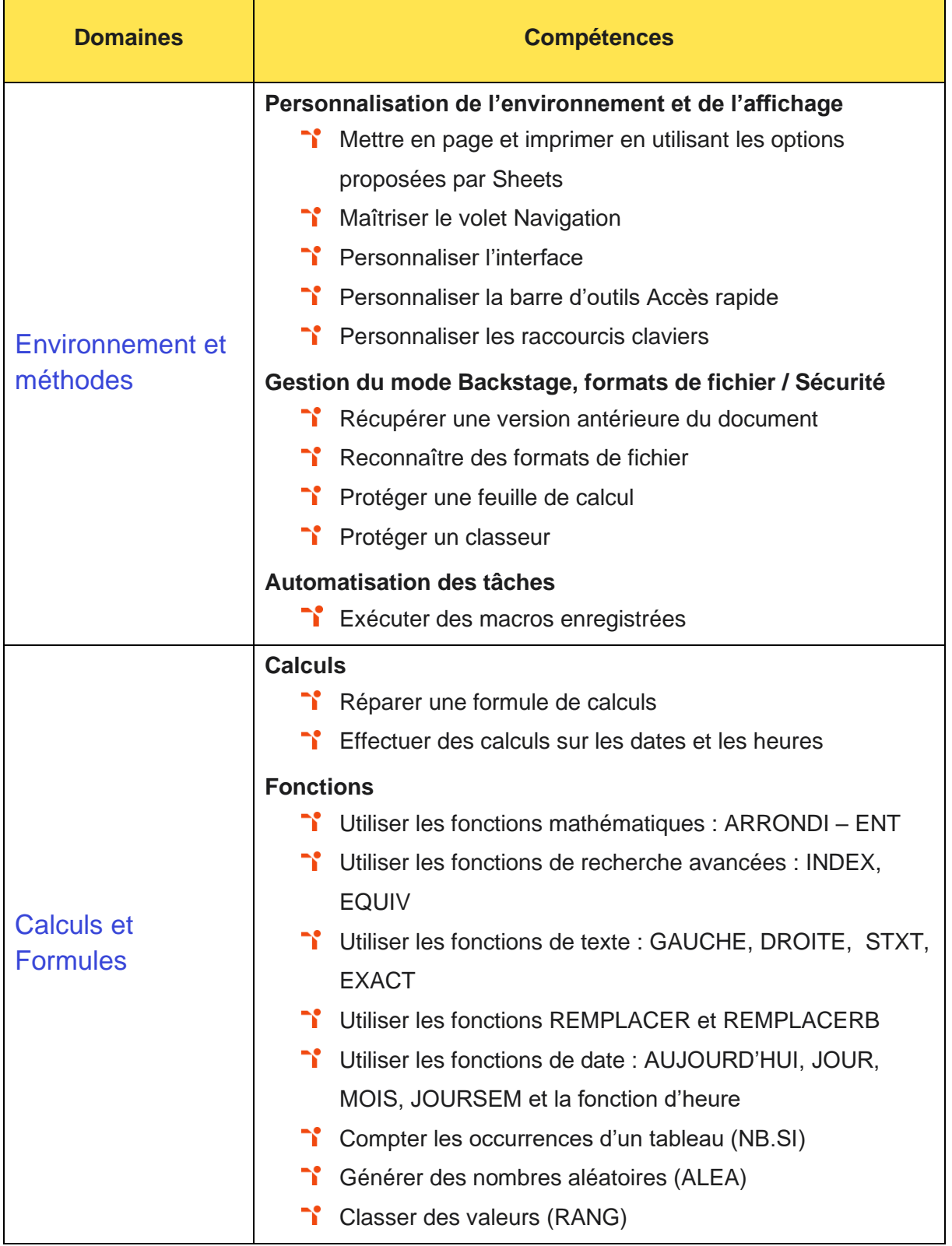

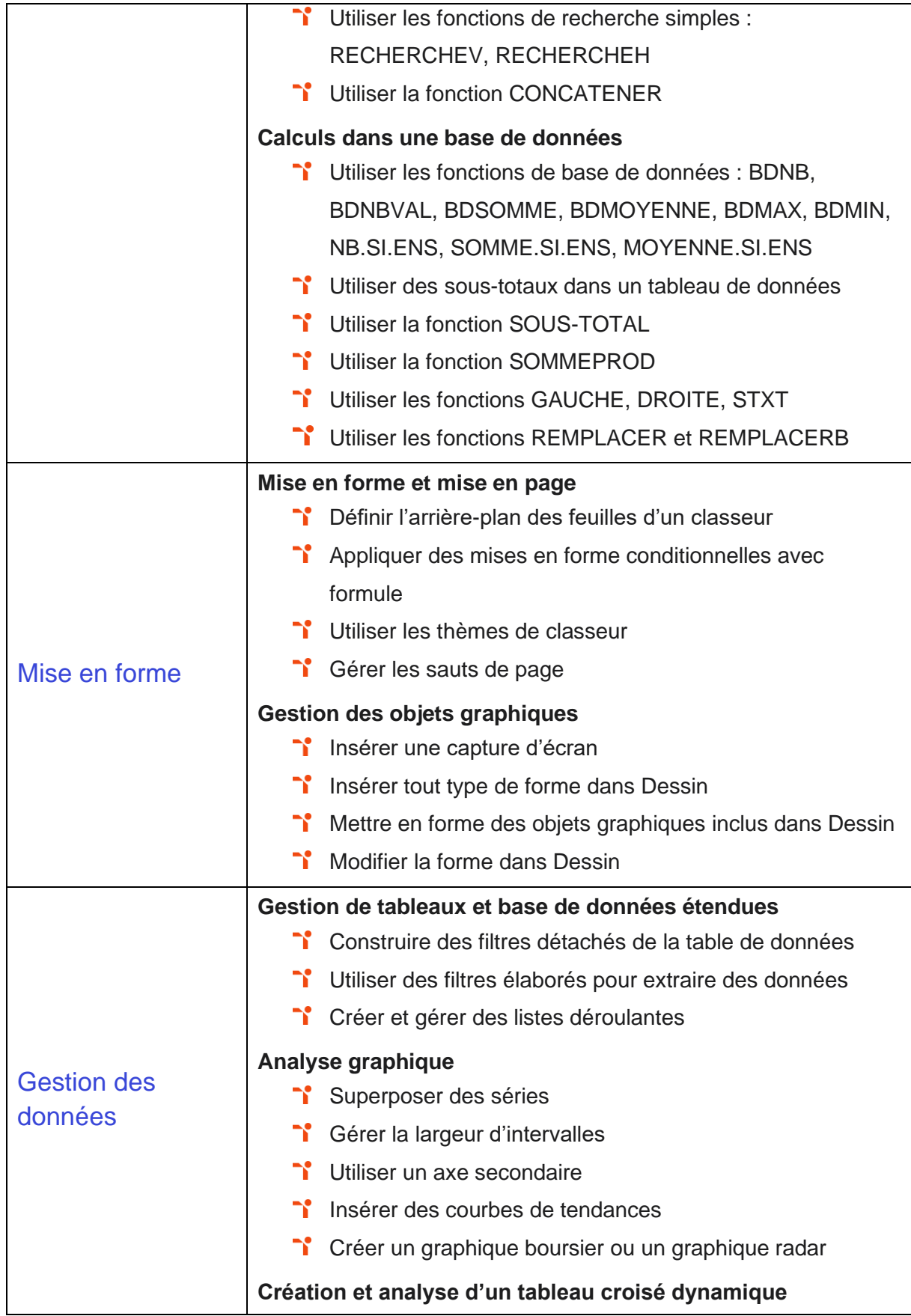

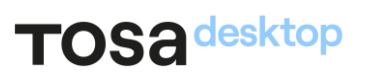

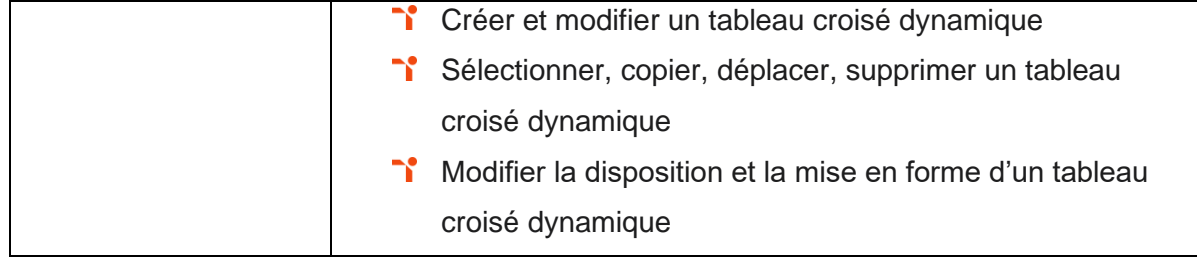

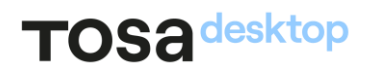

# Niveau 5 - Expert

### Entre 876 et 1000 points

Préalablement à l'acquisition des compétences du niveau Expert, le candidat aura maîtrisé les compétences du niveau Avancé.

#### Environnement et méthodes

La gestion de l'environnement Sheets au niveau Expert permet de paramétrer l'environnement Sheets en utilisant les fonctions les plus avancées de la barre d'outils, en vue d'optimiser l'organisation de l'espace de travail. À ce niveau, le candidat est capable d'importer, modifier et exporter des données grâce à l'utilisation experte des fonctions de protection et de révision, dans le but de sécuriser les échanges et le partage de l'information.

Application métier : dans un contexte professionnel, ces compétences permettent par exemple à un profil d'analyste financier de parfaitement organiser ses classeurs et leurs contenus afin de pouvoir les modifier et les conserver au format approprié.

À ce niveau, le candidat peut former sur le logiciel.

#### **Calculs (formules et fonctions)**

L'utilisation des calculs dans Sheets au niveau Expert mobilise des compétences pour la mise en œuvre de l'intégralité des formules, afin de s'assurer de la validité des calculs réalisés. À ce niveau, le candidat utilise les fonctions matricielles, les fonctions financières et les fonctions de dates avancées, en vue d'affiner l'analyse de données produite à l'intention des décideurs.

Application métier : dans un contexte professionnel, le recours aux formules complexes spécifiques (INDEX, EQUIV, VPM, NPM, DATEDIF etc.) permettent par exemple à un profil d'analyste financier d'analyser des bilans d'entreprise, d'effectuer des analyses comparatives de données ou encore d'établir des études approfondies en cas de rachat ou de vente.

À ce niveau, le candidat peut former sur le logiciel.

#### **Mise en forme**

La mise en forme dans Sheets au niveau Expert mobilise des compétences pour présenter des données sous forme de plan. À ce niveau, le candidat est capable de gérer de manière experte les formats.

### TOS<sub>a</sub>desktop

Application métier : dans un contexte professionnel, la maîtrise des outils de mise en forme sur Sheets permet par exemple à un profil d'analyste financier d'interpréter la valeur de l'entreprise ou d'analyser les bilans de l'entreprise, ainsi que de collecter des informations financières et économiques et de les mettre en forme.

À ce niveau, le candidat peut former sur le logiciel.

#### Gestion des données

La gestion des données dans Sheets au niveau Expert mobilise des compétences pour réaliser des graphiques complexes correspondant aux contextes de l'analyse (démographie, marchés financiers, etc.) afin de générer des simulations et scénarios appropriés. À ce niveau, le candidat est capable de créer et analyser des tableaux croisés dynamiques pour tous types de données, en utilisant les fonctions de synthèse et les options d'actualisation, afin d'optimiser l'aide à la décision.

Application métier : dans un contexte professionnel, ces compétences permettent par exemple à un profil d'analyste financier de présenter ses données sous forme de tableaux croisés dynamiques ou de graphes. Il(elle) est capable de choisir le graphe approprié en fonction de la nature des données à exploiter.

À ce niveau, le candidat peut former sur le logiciel.

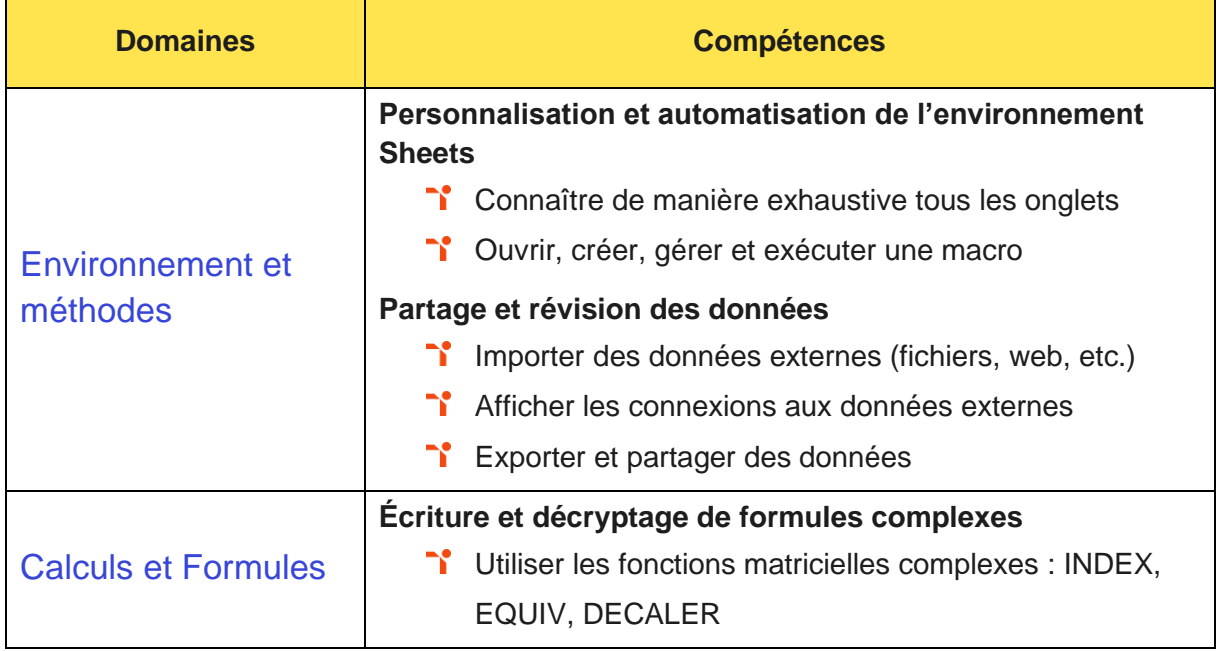

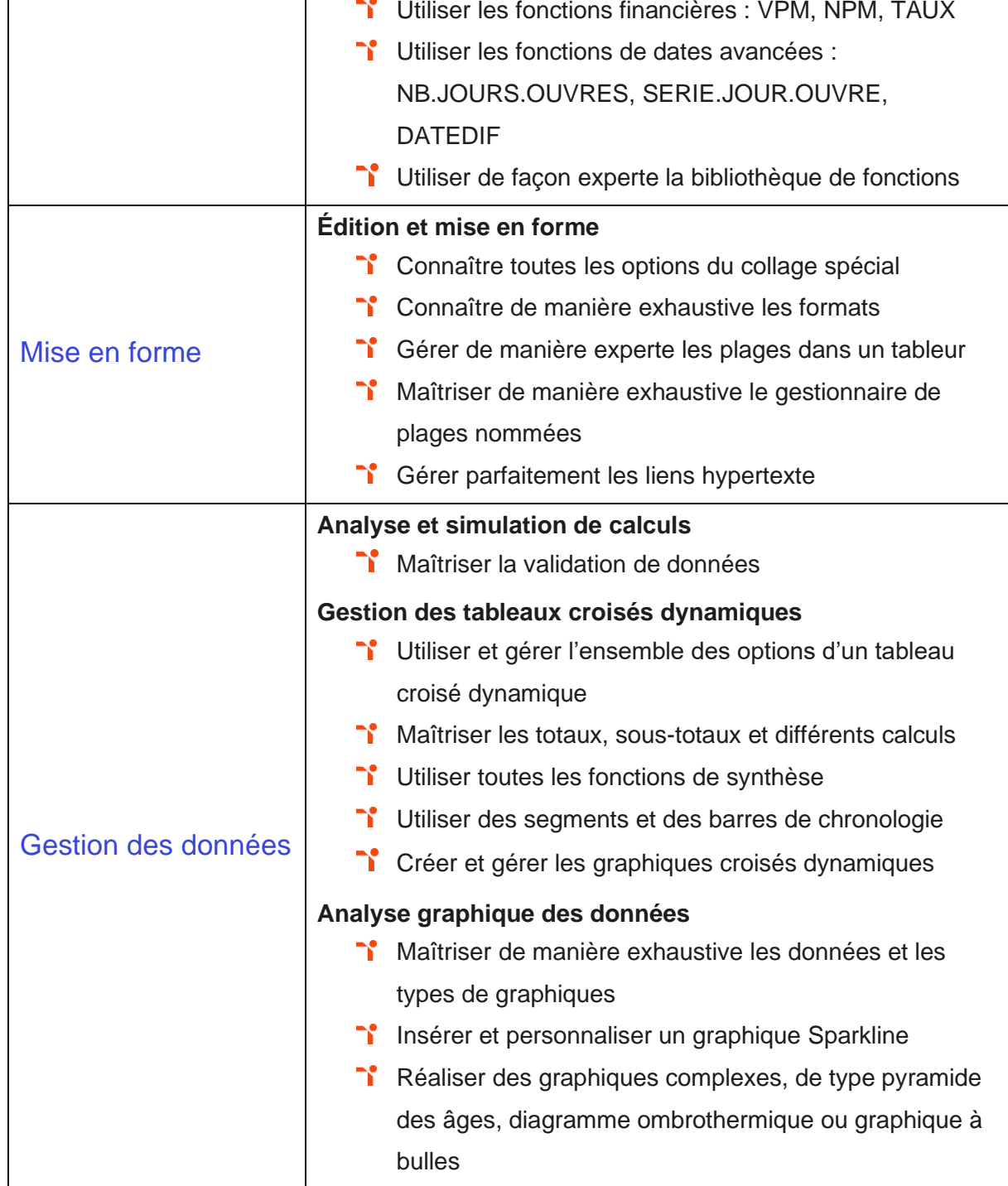

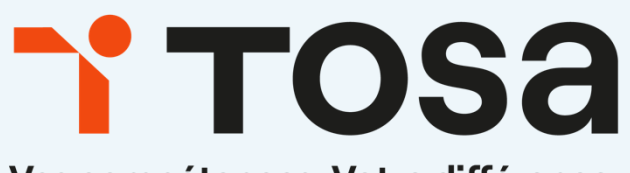

Vos compétences. Votre différence.

contact@isograd.com

www.tosa.org